# **Toshiba Laptops User Manual**

Thank you definitely much for downloading **Toshiba Laptops User Manual**.Maybe you have knowledge that, people have look numerous times for their favorite books later than this Toshiba Laptops User Manual, but stop up in harmful downloads.

Rather than enjoying a fine PDF taking into account a cup of coffee in the afternoon, otherwise they juggled in imitation of some harmful virus inside their computer. **Toshiba Laptops User Manual** is comprehensible in our library an online permission to it is set as public hence you can download it instantly. Our digital library saves in complex countries, allowing you to acquire the most less latency times to download any of our books simi one. Merely said, the Toshiba Laptops User Manual is universally compatible considering any devices to read.

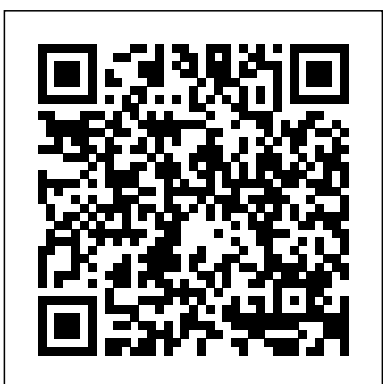

A+ Guide to IT Technical Support (Hardware and Software) Cambridge University Press Discover a comprehensive introduction to IT technical support as Andrews/Dark/West's COMPTIA A+ GUIDE TO IT TECHNICAL SUPPORT, 10E explains how to work with users as well as install, maintain, troubleshoot and network computer hardware and software. This step-by-step, highly visual best-selling approach uses CompTIA A+ Exam objectives as a framework to prepare you for 220-1001 and 220-1002 certification exams. Each chapter covers core and advanced topics while emphasizing practical application of the most current technology, techniques and industry standards. You study the latest hardware, security, Active Directory, operational procedures, basics of scripting, virtualization, cloud computing, mobile devices and Windows 10 as you prepare for success as an IT support technician or administrator. Important Notice: Media content referenced within the product description or the product text may not be available in the ebook version.

*Laptops All-in-One Desk Reference For Dummies* Abacus Software Incorporated

Equip current and future user-support professionals with the critical people skills and exceptional technical knowledge necessary to provide outstanding support with Beisse's A GUIDE TO COMPUTER USER SUPPORT FOR HELP DESK AND SUPPORT SPECIALISTS, 5E. This useful guide focuses on the informational resources and technical tools students need most to function effectively in a support position. Readers develop the skills to handle troubleshooting and problem solving, successfully communicate with clients, determine a client's specific needs, and train end-users, as well as handle budgeting and other management priorities. Clear, balanced coverage in this edition highlights the latest trends and developments, from Web and e-mailbased support to assistance with Windows 7 and cloud computing. Engaging special features, such as Tips and On the Web Pointers, provide important

insights, while new Discussion Questions and Case Projects encourage active participation in the learning process. Leading professional software HelpSTAR and Microsoft Office Project Professional 2010 accompany Beisse's A GUIDE TO COMPUTER USER SUPPORT FOR HELP DESK AND SUPPORT SPECIALISTS, 5E to reinforce the knowledge and skills your students need for success in today's user-support positions. Important Notice: Media content referenced within the product description or the product text may not be available in the ebook version.

PC Mag Cengage Learning

In business, laptops are essential to providing mobility to workers. Many business laptops spend much of their time in a desktop docking station and are always available to hit the road. Laptops For Dummies Quick Reference will be a hitchhiker's guide to the electronic galaxy. **Toshiba 124 In/modem, User's Guide** John Wiley & Sons InfoWorld is targeted to Senior IT professionals. Content is segmented into Channels and Topic Centers. InfoWorld also celebrates people, companies, and projects. Pro Freeware and Open Source Solutions for Business InfoWorldInfoWorld is targeted to Senior IT professionals. Content is segmented into Channels and Topic Centers. InfoWorld also celebrates people, companies, and projects.InfoWorldInfoWorld is targeted to Senior IT professionals. Content is segmented into Channels and Topic Centers. InfoWorld also celebrates people, companies, and projects.Toshiba Flexible ModemLaptops For Dummies Quick Reference

Notes an increase in court cases that are resulting in significant settlements, including those involving HMOs and the tobacco industry, warning readers about the increasing power of classaction lawyers and the public's vulnerability to them. Reprint. 15,000 first printing. **InfoWorld** CNET Networks Inc.

Classroom management is a topic of enduring concern for teachers, administrators, and the public. It consistently ranks as the first or second most serious educational problem in the eyes of the general public, and beginning teachers consistently rank it as their most pressing concern during their early teaching years. Management problems continue to be a major cause of teacher burnout and job dissatisfaction. Strangely, despite this enduring concern on the part of educators and the public, few researchers have chosen to focus on classroom management or to identify themselves with this critical field. The Handbook of Classroom Management has four primary goals: 1) to clarify the term classroom management; 2) to demonstrate to scholars and practitioners that there is a distinct body of knowledge that directly addresses teachers' managerial tasks; 3) to bring together disparate lines of research and encourage conversations across different areas of inquiry; and 4) to promote a vigorous agenda for future research in this area. To this end, 47 chapters have been organized into 10 sections,

each chapter written by a recognized expert in that area. Cutting across the sections and chapters are the following themes: \*First, positive teacher-student relationships are seen as the very core of effective <sub>ONe</sub>! If you want to take a computer with you on a trip, to a coffee shop, or into the classroom management. \*Second, classroom management is viewed as a social and moral curriculum. \*Third, external reward and punishment strategies are not seen as optimal for promoting academic and social-emotional growth and self-regulated behavior. \*Fourth, to create orderly, productive environments teachers must take into account student characteristics such as age, developmental level, race, ethnicity, cultural background, socioeconomic status, and ableness. Like other research handbooks, the Handbook of Classroom Management provides an indispensable reference volume for scholars, teacher educators, in-service practitioners, and the academic libraries serving these audiences. It is also appropriate for graduate courses wholly or partly devoted to the study of classroom management.

## CompTIA A+ Guide to IT Technical Support Routledge

PCMag.com is a leading authority on technology, delivering Labs-based, independent reviews of the latest products and services. Our expert industry analysis and practical solutions help you make better buying decisions and get more from technology. PC Mag John Wiley & Sons

This step-by-step, highly visual text provides a comprehensive introduction to managing and maintaining computer hardware and software. Written by best-selling author and educator Jean Andrews, A+ Guide to IT Technical Support, 9th Edition closely integrates the CompTIA+ Exam objectives to prepare you for the 220-901 and 220-902 certification exams. The new Ninth Edition also features extensive updates to reflect current technology, techniques, and industry standards in the dynamic, fast-paced field of PC repair and information technology. Each chapter covers both core concepts and advanced topics, organizing material to facilitate practical application and encourage you to learn by doing. The new edition features more coverage of updated hardware, security, virtualization, new coverage of cloud computing, Linux and Mac OS, and increased emphasis on mobile devices. Supported by a wide range of supplemental resources to enhance learning with Lab Manuals, CourseNotes online labs and the optional MindTap that includes online labs, certification test prep and interactive exercises and activities, this proven text offers students an ideal way to prepare for success as a professional IT support technician and administrator. Important Notice: Media content referenced within the product description or the product text may not be available in the ebook version.

### **PC User's Troubleshooting Guide** John Wiley & Sons

Builds on the huge success of Laptops For Dummies, now in its second edition Eight minibooks comprising nearly 850 pages give laptop owners the detailed information and advice they need to make the most of their computers Offers focused content for new and intermediate laptop users, covering laptop basics and beyond, from synchronizing information with a desktop PC and coordinating e-mail between two computers to accessing the Internet or a desktop computer remotely Minibooks include laptop basics, software for laptops, accessories to go, traveling with a laptop, security, networking a laptop, sources of power, and upgrading a laptop Sales of laptops continue to outpace sales of desktop PCs, with retail laptop sales up 24 percent in the 2006 holiday season **The Laptop User's Guide** Cengage Learning

InfoWorld

D.I.Y Laptop Repair; The Portable Field Reference Guide Cengage Learning

The all-in-one guide to buying, using, securing, and transporting a laptop—it's ten books in kitchen when you're cooking, laptops are just the ticket. They're portable, powerful, and popular—but they're not desktops, so you'll want to know what you're doing from the getgo. This terrific, ten-minibooks-in-one book covers all the bases: how to choose the best laptop for you, what you need to know when you're on the road, how to get more productive and more. Shows you how to keep your laptop running smoothly and safely at home, at work, in the classroom, and on the road Includes ten books in one: Choosing the Best Laptop, Setting Up Your Laptop, Running Basic Windows Operations, Using Common Applications, Playing with Multimedia, Managing Your Power Supply, Upgrading Your Laptop, Networking and Linking to the Internet, Protecting Your Laptop, and Troubleshooting Common Problems Offers advice and tips on using your laptop safely and efficiently, including what accessories you need Reflects the very latest technologies, including Windows 7 and the new Microsoft Office 2010 This easy-tofollow For Dummies guide tells you everything you need to know about laptops!

**InfoWorld** Lulu.com

InfoWorld is targeted to Senior IT professionals. Content is segmented into Channels and Topic Centers. InfoWorld also celebrates people, companies, and projects. The Rule of Lawyers SAGE

InfoWorld is targeted to Senior IT professionals. Content is segmented into Channels and Topic Centers. InfoWorld also celebrates people, companies, and projects. InfoWorld Apress

InfoWorld is targeted to Senior IT professionals. Content is segmented into Channels and Topic Centers. InfoWorld also celebrates people, companies, and projects. InfoWorld John Wiley & Sons

PCMag.com is a leading authority on technology, delivering Labs-based, independent reviews of the latest products and services. Our expert industry analysis and practical solutions help you make better buying decisions and get more from technology. Handbook of Classroom Management Macmillan InfoWorld is targeted to Senior IT professionals. Content is segmented into Channels and Topic Centers. InfoWorld also celebrates people, companies, and projects. **InfoWorld**

InfoWorld is targeted to Senior IT professionals. Content is segmented into Channels and Topic Centers. InfoWorld also celebrates people, companies, and projects. Toshiba 1234 In/modem (MD 2400 MOD) (MD 24/MOD NZ), User's Guide

PCMag.com is a leading authority on technology, delivering Labs-based, independent reviews of the latest products and services. Our expert industry analysis and practical solutions help you make better buying decisions and get more from technology. **PC Mag**

PCMag.com is a leading authority on technology, delivering Labs-based, independent reviews of the latest products and services. Our expert industry analysis and practical solutions help you make better buying decisions and get more from technology. Australian National Bibliography

Extensively revised throughout, the second edition of this textbook provides a comprehensive account of how transnational corporations manage business in China.

Page 3/3 July, 27 2024